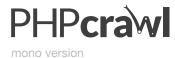

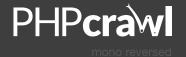

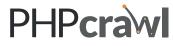

dots versior

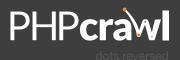

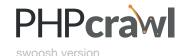

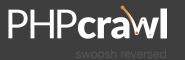

## **PHPcrawl**

#### Colours used in the brand:

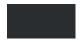

## **Dark Grey**

#333333, r/g/b:51 C:69 M:60 Y:56 K:66

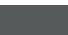

#### **Crawl Grey**

#606060, r/g/b:96 C:69 M:60 Y:56 K:66

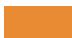

#### **Node Gold**

#E68923, r:230 g:137 b:35 C:07 M:53 Y:92 K:00

## Typefaces used in the brand:

# Lato Regular

Use for body copy, preferably in the dark grey above rather than black

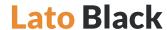

Use for headings, in any of the above colours against a white background, but preferably in the Node Gold or in white against a dark background or photo.

height of P -

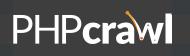

Try keeping the space around the logo empty (nothing too close) prefrably an area the same height as the "P" in PHP should be empty surrounding the logo. Unless the logo is accompanied by a slogan:

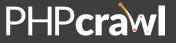

A webcrawler library / frameworl

The slogan can be closer (about half the height of the P) and looks better left-aligned with the logo and broken over two lines. But if you add a slogan, be sure to leave even more space below the logo and beginning to any text (as demonstrated here).